# **SACK TCP: The sender's congestion control algorithms for the implementation "sack1" in the LBNL's "ns" simulator.**

Sally Floyd Lawrence Berkeley National Laboratory

Contributors to code: Kevin Fall, Sally Floyd, Steve McCanne (LBL), and Jamshid Mahdavi (PSC)

LA IETF March 1996

### **The internet draft:**

"The congestion control algorithms present in the de facto standard TCP implementations MUST be preserved."

- Accomodates out-of-order delivery.
- Accomodates out-of-order deliv<br>• Congestion window algorithms. **Congestion wind**<br>• Use of time-outs.
- 

## **The implementation in the "ns" simulator:**

- no impromontation in the The Simalator:<br>• Three dup acks required to trigger Fast Recovery.
- Three dup acks required to trigger Fast Recovery.<br>• Reduce congestion window by half; don't Slow-start. ● Reduce congestion window by half; don't Slow-start.<br>● Response to further dup acks.
- 

Main difference from Reno: When multiple packets are lost from <sup>a</sup> single window of data.

#### **Two states: Regular and Fast Recovery**

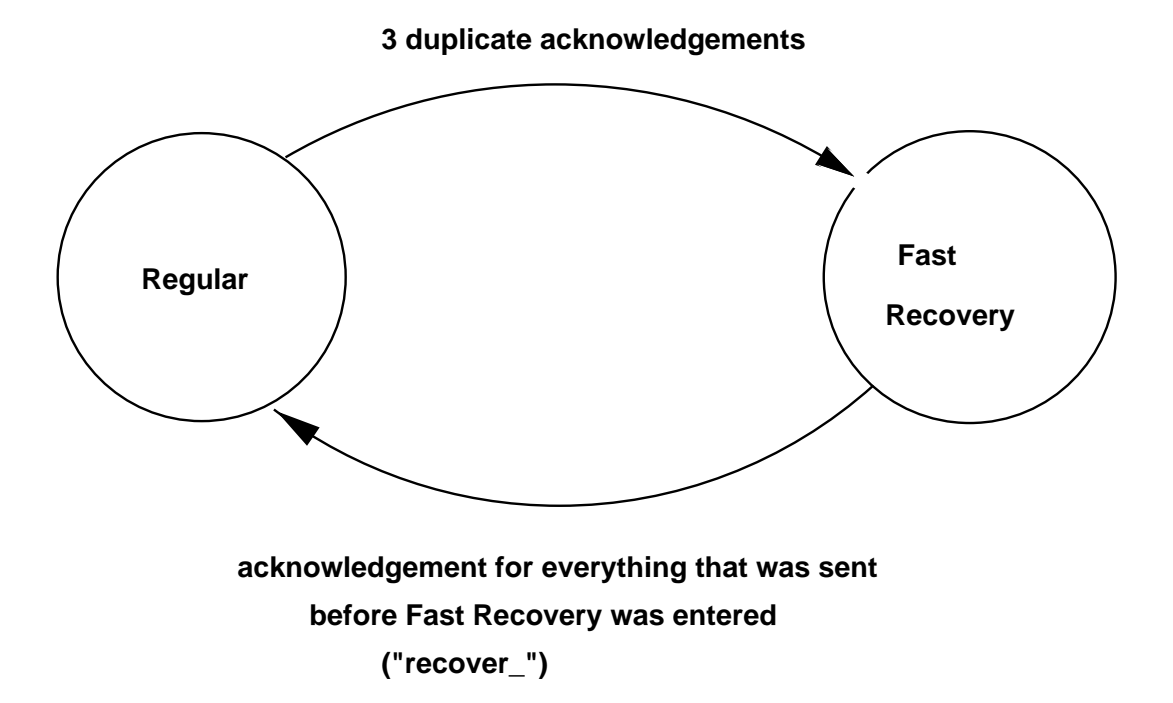

**On entering Fast Recovery:**

Retransmit one packet.

• Cut the congestion window in half ("cwnd\_").

• Estimate the number of packets in the pipe ("pipe\_").

## **Behavior in Fast Recovery:**

- When and how much to send: whenever the number of packets in the pipe is less than the congestion window.
- What to send: Fill "holes", one packet at <sup>a</sup> time, in sequence number order. If there are no holes, send new packets.
- If a retransmitted packet is itself dropped, then slowstart. (The current implementation in ns waits for <sup>a</sup> retransmit timer to detect the dropped packet.)

### **Behavior in Fast Recovery: receiving ack packets**

- onavior in rast nocovory: rocorving aon paono<br>• Duplicate ACKs: Decrement "pipe\_", call "send".
- Duplicate ACKs: Decrement "pipe<sub>–</sub>", call "send<br>● An ACK that ends Fast Recovery: Call "send".
- An ACK that ends Fast Recovery: Call "send".<br>● An ACK that does not end Fast Recovery: Decrement "pipe\_" by two packets, once for the retransmitted packet, and once for the original packet (now presumed to have been dropped). Call "send".

# **Behavior in Fast Recovery: details of sending data packets**

• Send if the number of packets in the pipe ("pipe\_") is less than the congestion window ("cwnd\_").

 Use the SACK scoreboard to determine which packet to send.

• Increment "pipe\_".

#### **Details:**

• MaxBurst parameter

Overhead parameter - just for the simulator.

Ns simulator available from:

```
http://www-nrg.ee.lbl.gov/ns
```
These viewgraphs available from:

ftp://ftp.ee.lbl.gov/talks/sacks.ps

Papers available from:

http://www-nrg.ee.lbl.gov